$-9-$  RS232 (.).

 $\label{eq:1} \begin{array}{c} \mathcal{L}_{\text{max}}(\mathcal{L}_{\text{max}}) = \mathcal{L}_{\text{max}}(\mathcal{L}_{\text{max}}) \end{array}$ 

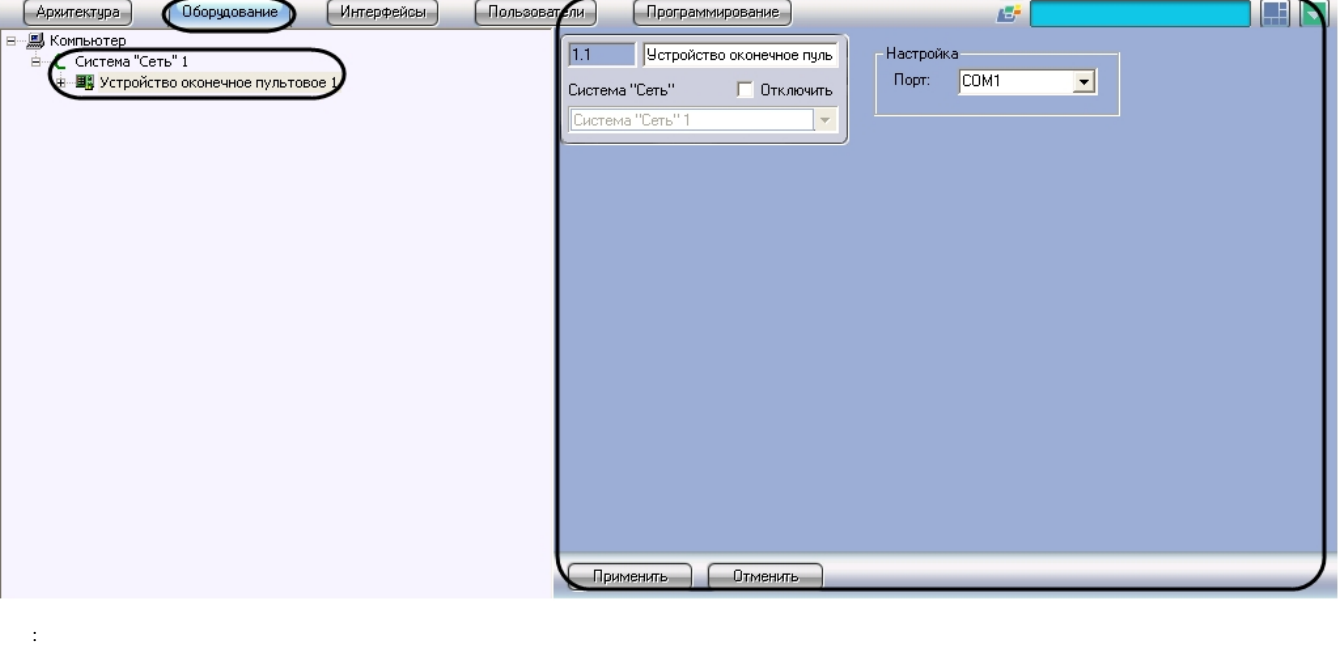

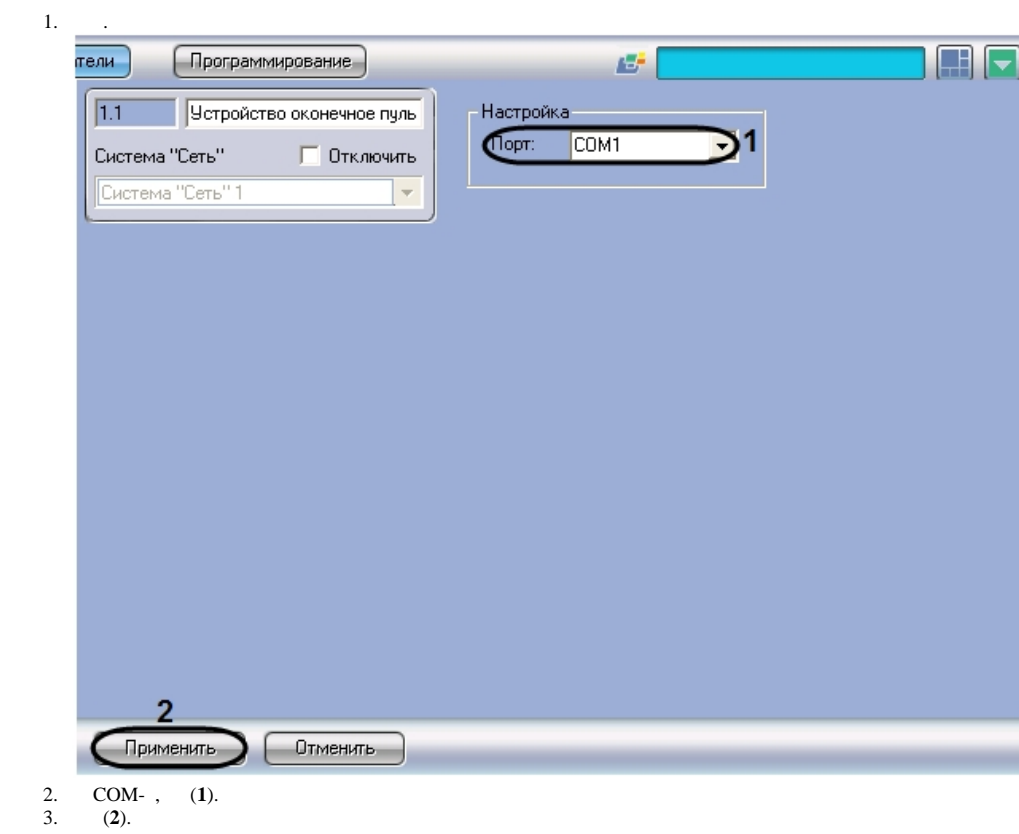

 $\mathcal{L}_{\text{max}}$